*Runoff Flow and Peak Algorithm Formulas...* 1/8

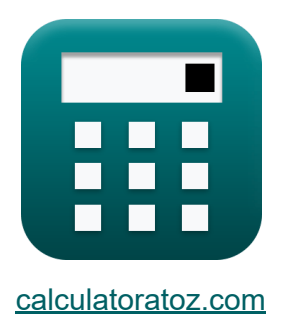

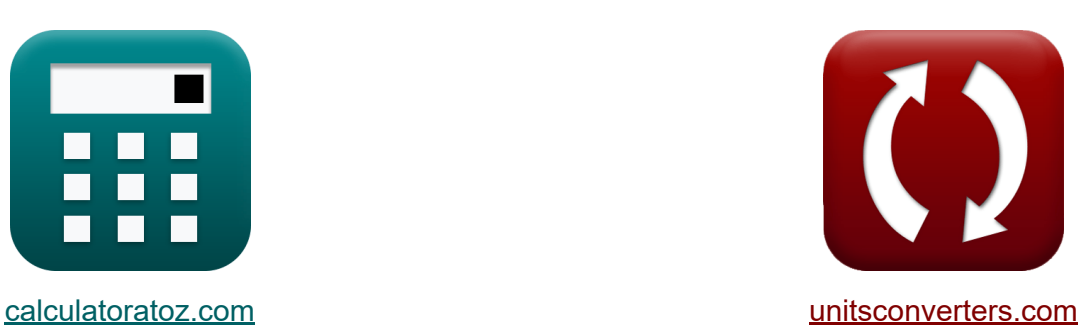

# **Abflussfluss und Peak-Algorithmus Formeln**

Beispiele!

[Rechner!](https://www.calculatoratoz.com/de) Beispiele! [Konvertierungen!](https://www.unitsconverters.com/de)

Lesezeichen **[calculatoratoz.com](https://www.calculatoratoz.com/de)**, **[unitsconverters.com](https://www.unitsconverters.com/de)**

Größte Abdeckung von Rechnern und wächst - **30.000+ Rechner!** Rechnen Sie mit einer anderen Einheit für jede Variable - **Eingebaute Einheitenumrechnung!**

Größte Sammlung von Maßen und Einheiten - **250+ Messungen!**

Fühlen Sie sich frei, dieses Dokument mit Ihren Freunden zu TEILEN!

*[Bitte hinterlassen Sie hier Ihr Rückkoppelung...](https://docs.google.com/forms/d/e/1FAIpQLSf4b4wDgl-KBPJGChMJCxFlqrHvFdmw4Z8WHDP7MoWEdk8QOw/viewform?usp=pp_url&entry.1491156970=Abflussfluss%20und%20Peak-Algorithmus%20Formeln)*

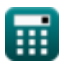

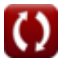

# **Liste von 13 Abflussfluss und Peak-Algorithmus Formeln**

# **Abflussfluss und Peak-Algorithmus**

#### **Fluss-Dauer-Kurve**

**1) Anzahl der Datenpunkte bei gegebener prozentualer Wahrscheinlichkeit der Durchflussgröße** 

$$
\kappa\!\left[\!\mathrm{N}=\left(\mathrm{m}\cdot\frac{100}{\mathrm{P_{p}}}\right)-1\!\right]
$$

$$
\boxed{\text{ex}}\,\boxed{26.02703 = \left(4\cdot\frac{100}{14.8}\right) - 1}
$$

**2) Bestellnummer des Abflusses bei gegebener prozentualer Wahrscheinlichkeit der Durchflussgröße** 

$$
m = P_p \cdot \frac{N+1}{100}
$$
  
ex  $3.996 = 14.8 \cdot \frac{26+1}{100}$ 

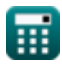

**[Rechner öffnen](https://www.calculatoratoz.com/de/number-of-data-points-given-percentage-probability-of-flow-magnitude-calculator/Calc-12848)** 

*Runoff Flow and Peak Algorithm Formulas...* 3/8

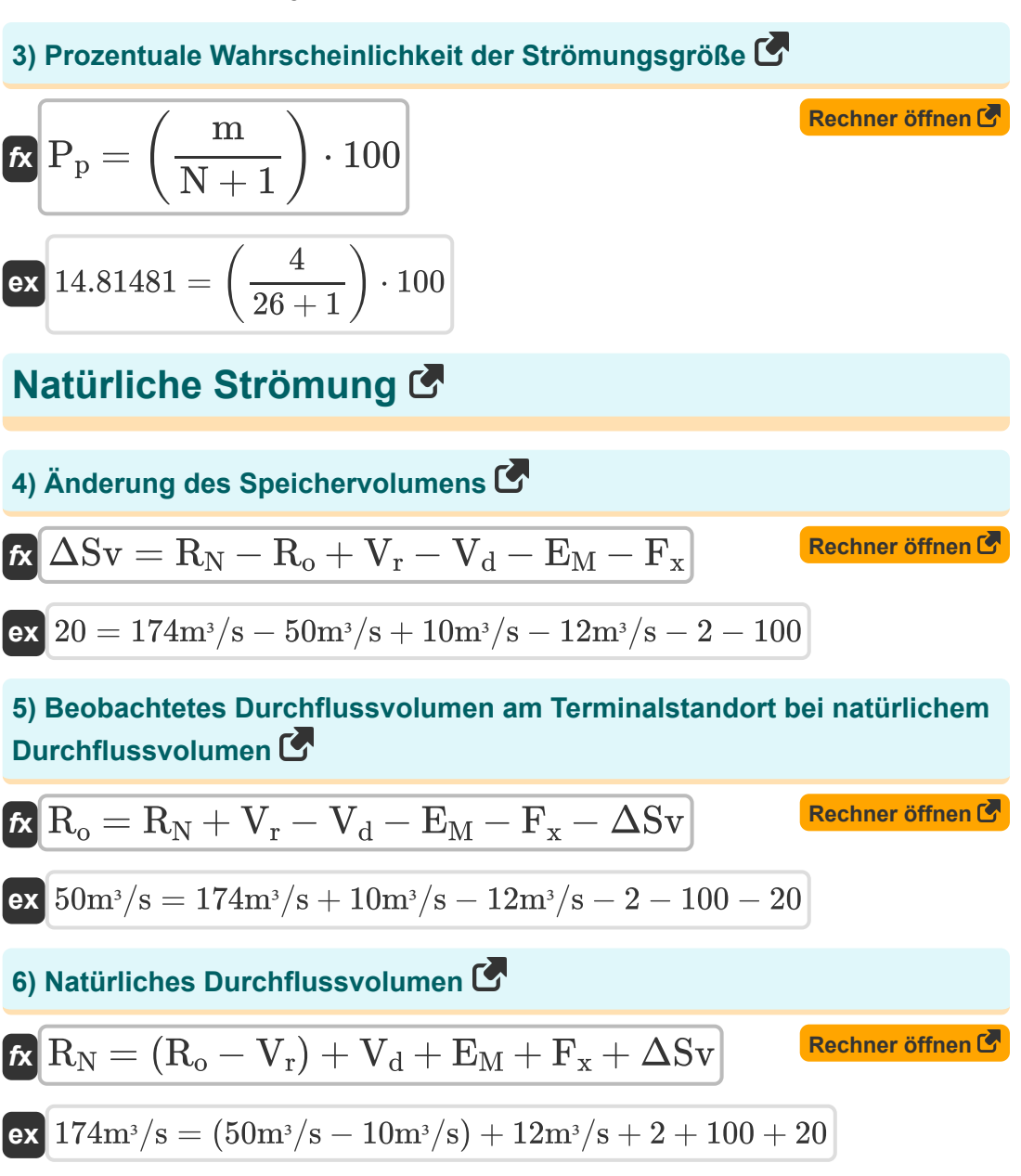

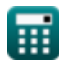

*Runoff Flow and Peak Algorithm Formulas...* 4/8

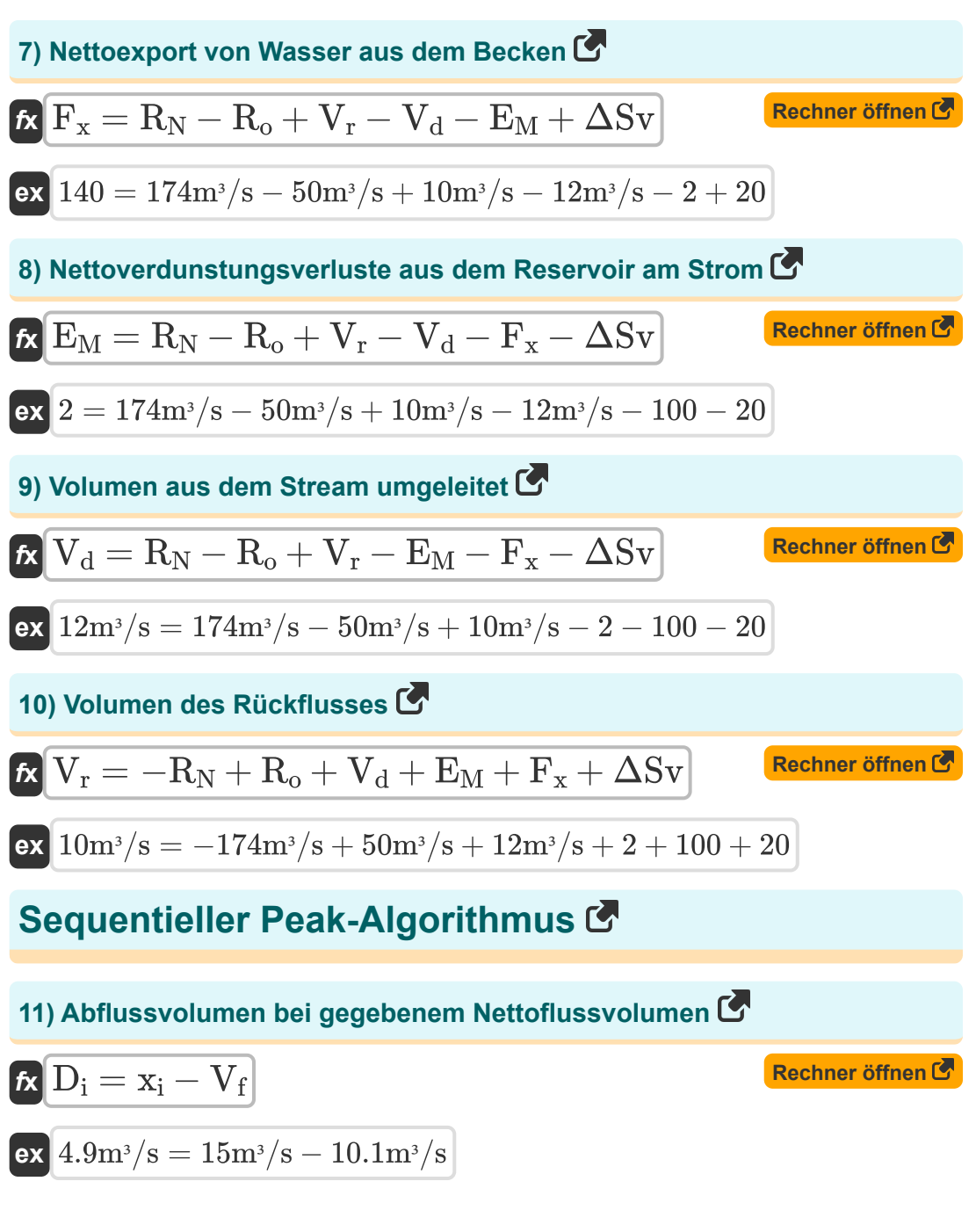

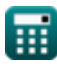

*Runoff Flow and Peak Algorithm Formulas...* 5/8

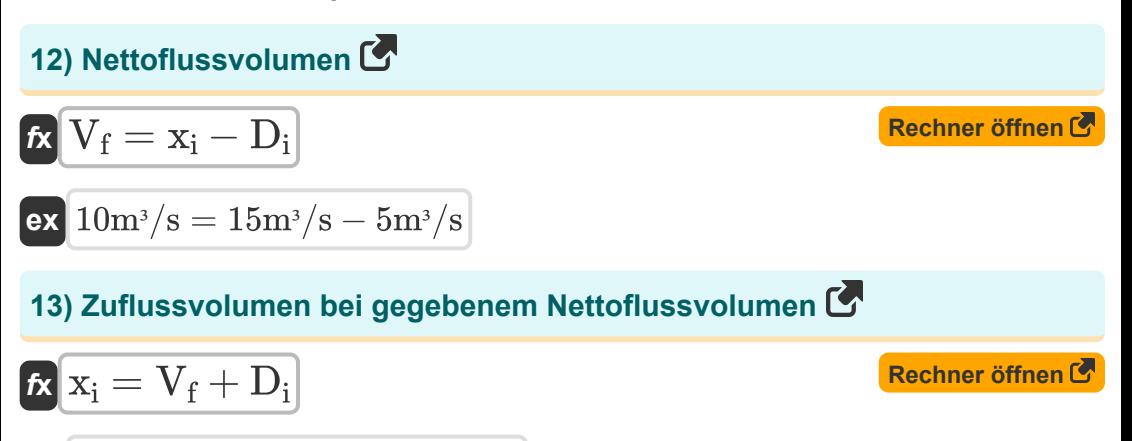

$$
\boxed{\text{ex}} 15.1 \text{m}^3/\text{s} = 10.1 \text{m}^3/\text{s} + 5 \text{m}^3/\text{s}
$$

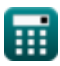

*Runoff Flow and Peak Algorithm Formulas...* 6/8

### **Verwendete Variablen**

- **D<sup>i</sup>** Abflussvolumen *(Kubikmeter pro Sekunde)*
- **E**M Nettoverdunstungsverluste
- **F<sup>x</sup>** Nettoexport von Wasser aus dem Becken
- **m** Auftragsnummer der Entladung
- **N** Anzahl der Datenpunkte
- **P<sup>p</sup>** Prozentuale Wahrscheinlichkeit
- **R<sup>N</sup>** Natürliches Durchflussvolumen *(Kubikmeter pro Sekunde)*
- **R<sup>o</sup>** Beobachtetes Durchflussvolumen *(Kubikmeter pro Sekunde)*
- **V<sup>d</sup>** Volumen aus dem Stream umgeleitet *(Kubikmeter pro Sekunde)*
- **V<sup>f</sup>** Nettodurchflussvolumen *(Kubikmeter pro Sekunde)*
- **V<sup>r</sup>** Volumen des Rückflusses *(Kubikmeter pro Sekunde)*
- **x<sup>i</sup>** Zuflussvolumen *(Kubikmeter pro Sekunde)*
- **ΔSv** Änderung der Speichervolumina

# **Konstanten, Funktionen, verwendete Messungen**

• Messung: Volumenstrom in Kubikmeter pro Sekunde (m<sup>3</sup>/s) *Volumenstrom Einheitenumrechnung*

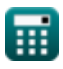

*Runoff Flow and Peak Algorithm Formulas...* 8/8

## **Überprüfen Sie andere Formellisten**

- **Abflussdichte und Formfaktor Abflussfluss und Peak-Formeln**
- **Algorithmus Formeln**

Fühlen Sie sich frei, dieses Dokument mit Ihren Freunden zu TEILEN!

#### **PDF Verfügbar in**

[English](https://www.calculatoratoz.com/PDF/Nodes/12147/Runoff-flow-and-peak-algorithm-Formulas_en.PDF) [Spanish](https://www.calculatoratoz.com/PDF/Nodes/12147/Runoff-flow-and-peak-algorithm-Formulas_es.PDF) [French](https://www.calculatoratoz.com/PDF/Nodes/12147/Runoff-flow-and-peak-algorithm-Formulas_fr.PDF) [German](https://www.calculatoratoz.com/PDF/Nodes/12147/Runoff-flow-and-peak-algorithm-Formulas_de.PDF) [Russian](https://www.calculatoratoz.com/PDF/Nodes/12147/Runoff-flow-and-peak-algorithm-Formulas_ru.PDF) [Italian](https://www.calculatoratoz.com/PDF/Nodes/12147/Runoff-flow-and-peak-algorithm-Formulas_it.PDF) [Portuguese](https://www.calculatoratoz.com/PDF/Nodes/12147/Runoff-flow-and-peak-algorithm-Formulas_pt.PDF) [Polish](https://www.calculatoratoz.com/PDF/Nodes/12147/Runoff-flow-and-peak-algorithm-Formulas_pl.PDF) [Dutch](https://www.calculatoratoz.com/PDF/Nodes/12147/Runoff-flow-and-peak-algorithm-Formulas_nl.PDF)

*2/13/2024 | 4:49:58 AM UTC [Bitte hinterlassen Sie hier Ihr Rückkoppelung...](https://docs.google.com/forms/d/e/1FAIpQLSf4b4wDgl-KBPJGChMJCxFlqrHvFdmw4Z8WHDP7MoWEdk8QOw/viewform?usp=pp_url&entry.1491156970=Abflussfluss%20und%20Peak-Algorithmus%20Formeln)*

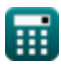